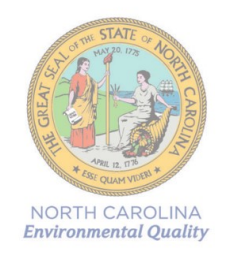

## **Division of Air Quality Grant Management System**

## **Access Authorization Form**

Please complete the USER ID Information section below. Each organization is allowed up to 3 authorized users. A separate form is required for each user. Once completed, scan, attach and email to the DAQ GMS Security Coordinator at [daq.mscb.ncdaqgrants@ncdenr.gov](mailto:daq.mscb.ncdaqgrants@ncdenr.gov). Once the authorization is processed, you will receive an email from NCDOT IT SAP Support Services. Please complete form using Adobe Reader™ when possible.

Users need an NCID account to access the grant management system (GMS) to submit grant applications and supporting information. If you do not have a NCID account visit the NCID New User Registration form at <https://ncid.nc.gov/idmdash/>. Please note, it may take a few days for your NCID to be registered.

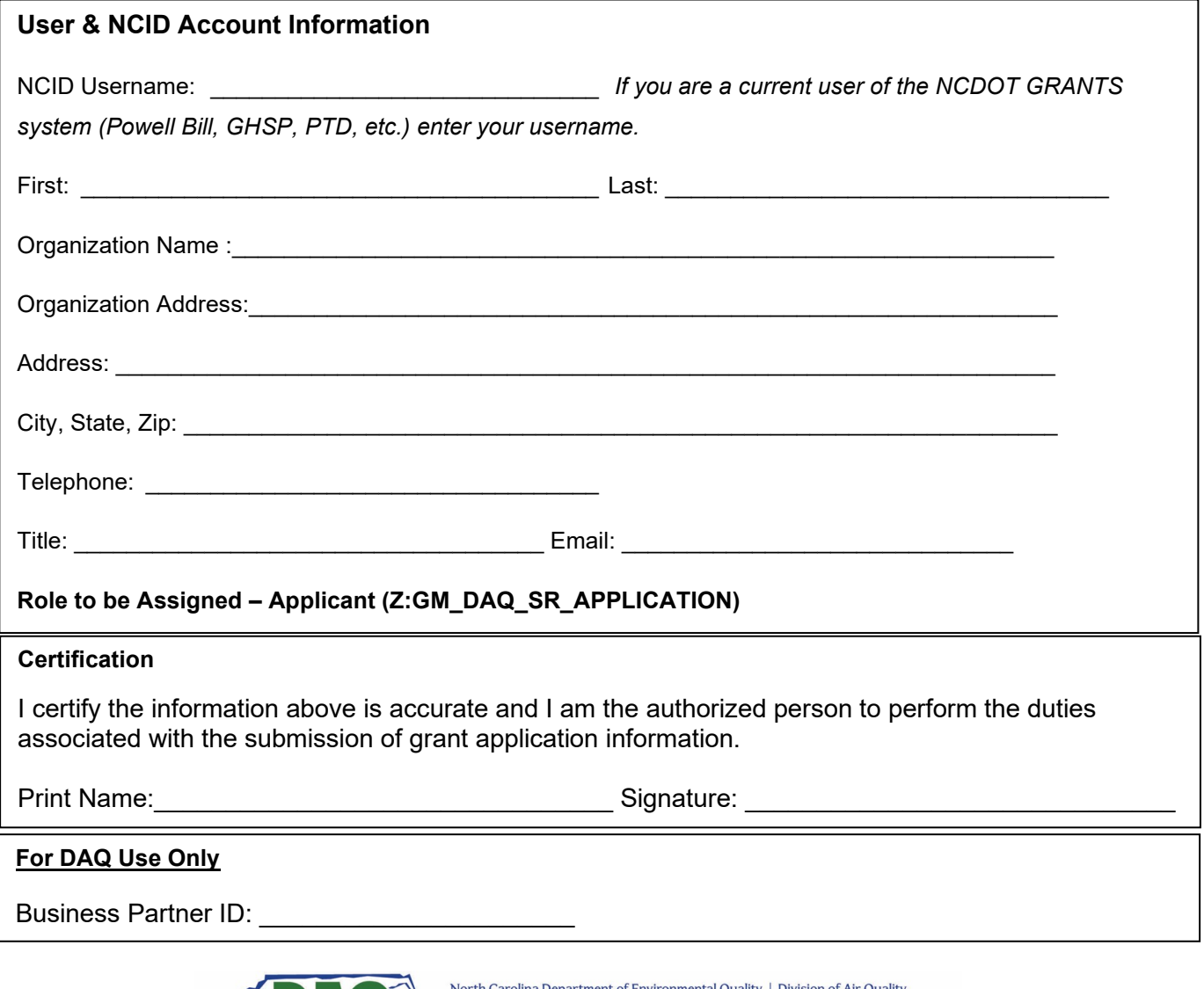

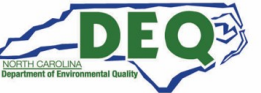

217 West Jones Street | 1641 Mail Service Center | Raleigh, North Carolina 27699-1641 919.707.8400